# Programmazione OO in SCALA

### Info IIIElenco degli argomenti sul syllabus

### Basic scala

### Basic Scala

• Use var to declare variables

```
var x = 3;x + = 4;
```
• Use val to declare values

```
val y = 3;y += 4; // error
```
• Notice no types, but it is statically typed

```
var x = 3;x = "hello world"; // error
```
• Type annotations:

var  $x : Int = 3;$ 

#### Defs, Vals, and Vars

Three types of identifier definitions:

def defines functions with parameters; RHS expression evaluated each time called

val defines unchanging values; RHS expression evaluated immediately to initialize

var defines storage location whose values can be changed by assignment statements; RHS expression evaluated immediately to initialize

#### Variables & values, type inference

var m<mark>sg = "Hello" // msg is mutable</mark> msg += " world"  $msg = 5;$ = 5; // compiler error

#### Variables & values, type inference

val msg <sup>=</sup>"Hello world" // msg is immutable msg += " world" // compiler error

valn : Int = 3 // explicit type declaration var n2 : Int = 3

# Immutability

- Why?
	- – $-$  Immutable objects are automatically thread-safe (you don't have to worry about object being changed by another thread)
	- –- Compiler can reason better about immutable values -> optimization
	- – Steve Jenson from Twitter: *"Start with immutability, then use mutability where you find appropriate."*

### Calling Java from Scala

• Any Java class can be used seamlessly

import <mark>java io.\_</mark> val url = new URL ("http://www.scala-lang.org")

demo

### Methods

def  $max(x \quad Int, y \quad Int) = if (x > y) x else y$ 

// equivalent:def  $neg(x : Int) : Int = -x$ def  $neg(x : Int)$  : Int = { return -x; }

### Types

• Int, Double, String, Char, Byte, BigInt, …

–— wrappers around Java types

### OO programming in Scala

## Scala object system

- Class-based
- Single inheritance
- Can define singleton **objects** easily (no need for static which is not really OO)
- Traits, compound types, and views allow for more flexibility

# Defining Hello World

```
object HelloWorld {
  def main(args: Array[String]) {
    println("Hey world!")}}
```
- **Singleton object named HelloWorld (also replaces**  $\texttt{static}$  methods and variables)
- Method main defined (procedure)
- **Parameter** args **of type**  $Array[String]$
- $\blacksquare$   $\texttt{Array}$  is generic class with type parameter

### Classes

```
/** A Person class. * Constructor parameters become
* public members of the class.*/
class Person(val name: String, var age: Int) {
  if (age < 0) { 
     throw …}}var p = new Person("Peter", 21);p.age += 1;
```
#### Constructor

In Scala the *primary constructor* is the class' body and it's parameter list comes right after the class name.

**In Scala we create variables (fields) either using the** *val* **keyword or the** *var* **keyword.** Using *val* we get a read-only variable that's immutable.

```
class Person(n: String){
  val name = n;
  def getname() = name
}class Person(val name: 
                                                  String){def getname() = name
                               }class Person(var name: 
                                                                                  String){def getname() = name
                                                               }
```
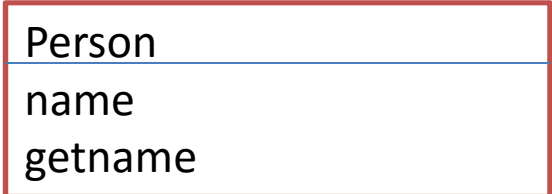

**Auxiliary constructors**

….

# **Objects**

- Scala's way for "statics"
	- –— not quite – see next slide
	- –(in Scala, there is no *static* keyword)
- "Companion object" for a class– $-$  = object with same name as the class

*demo*

An analog to a companion object in Java is having a class with static methods. In Scala you would move the static methods to a Companion object.

# **Objects**

```
// we declare singleton object "Person"
// this is a companion object of class Personobject Person {
  def defaultName() = "nobody"
}
class Person(val name: String, var age: Int) {
  def getName() : String = name
}
```

```
// surprise, Person is really an objectval <mark>singleton : Person = Person</mark>;
```
### Extending classes

```
class Point(xc: Int, yc: Int) {
  val x: Int = xc
  val y: Int = yc
  def move(dx: Int, dy: Int): Point = new Point(x + dx, y + dy)
}class ColorPoint(u: Int, v: Int, c: String) extends Point(u, v){
  val color: String = c
  def compareWith(pt: ColorPoint): Boolean =
    (pt.x == x) && (pt.y == y) && (pt.color == color)override def move(dx: Int, dy: Int): ColorPoint =
    new ColorPoint(x + dy, y + dy, color)
```
 ColorPoint adds a new method compareWith - Scala allows member definitions to be *overridden*; Piu' o meno le stesse regole di Java (covarianza del tiporitornato).

Subclasses define subtypes; this means in our case that we can use ColorPoint objects whenever Point objects are required.

<u>}</u>

### **Abstract classes**

```
abstract class Greeter {
  val message: String //abstract
  def SayHi() = println(message)
}
class BerghemGreeter extends Greeter {
  val message = "alura"
}
object prova {
  val greeter = new BerghemGreeter() 
> greeter : BerghemGreeter = BerghemGreeter@141a32f
 greeter.SayHi() /> alura
}
```
# **Traits**

- Similar to interfaces in Java
- They may have implementations of methods
- But can't contain state
- Can be multiply inherited from
	- Scala's solution to the Diamond Problem is actually fairly simple: it considers the order in which traits are inherited. If there are multiple implementors of a given member, the implementation in the supertype that is furthest to the right (in the list of supertypes) "wins." Of course, the body of the class or trait doing the inheriting is further to the right than the entire list of supertypes, so it "wins" all conflicts, should it provide an overriding implementation for a member.

### Traits example

```
trait Similarity {
  def isSimilar(x: Any): Boolean
}class Student extends Similarity {
```

```
def isSimilar(x: Student) = true
}
```
### Scala class hierarchy

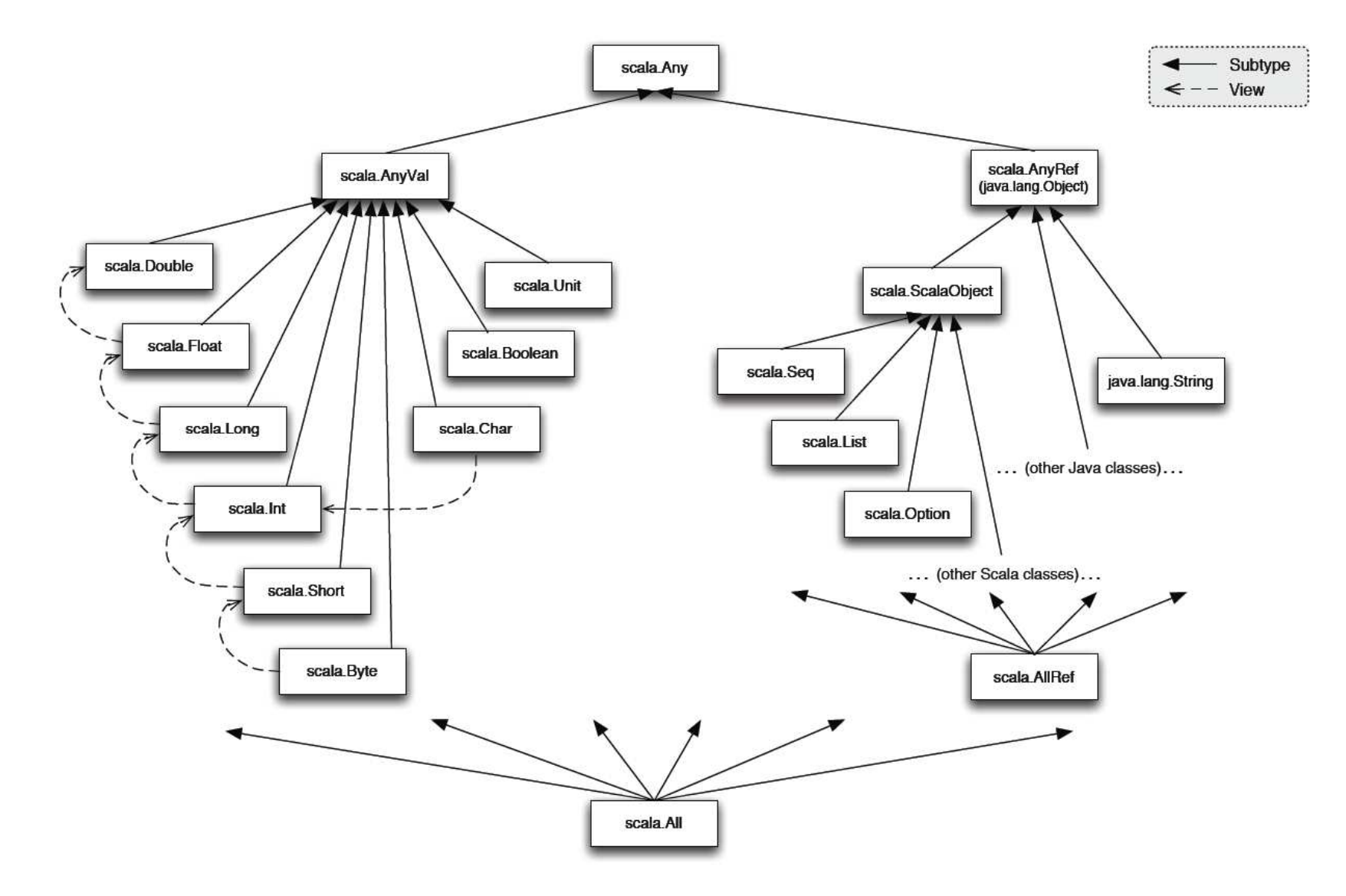